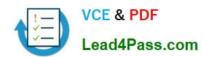

## 70-743<sup>Q&As</sup>

Upgrading Your Skills to MCSA Windows Server 2016

## Pass Microsoft 70-743 Exam with 100% Guarantee

Free Download Real Questions & Answers PDF and VCE file from:

https://www.lead4pass.com/70-743.html

100% Passing Guarantee 100% Money Back Assurance

Following Questions and Answers are all new published by Microsoft
Official Exam Center

- Instant Download After Purchase
- 100% Money Back Guarantee
- 365 Days Free Update
- 800,000+ Satisfied Customers

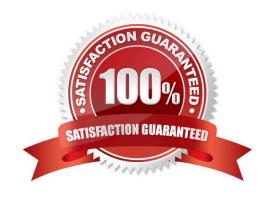

#### https://www.lead4pass.com/70-743.html 2022 Latest lead4pass 70-743 PDF and VCE dumps Download

#### **QUESTION 1**

You have an application named App1. App1 is distributed to multiple Hyper-V virtual machines in a multitenant environment.

You need to ensure that the traffic is distributed evenly among the virtual machines that host App1.

What should you include in the environment?

A. Network Controller and Windows Server Software Load Balancing (SLB) nodes

B. an RAS Gateway and Windows Server Software Load Balancing (SLB) nodes

C. an RAS Gateway and Windows Server Network Load Balancing (NLB) nodes

D. Network Controller and Windows Server Network Load Balancing (NLB) nodes

Correct Answer: A

References: https://technet.microsoft.com/en-us/library/mt632286.aspx

#### **QUESTION 2**

You are configuring a Windows Server 2016 failover cluster in a workgroup.

Before installing one of the nodes, you run the ipconfig /all command and receive the following output.

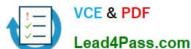

#### Windows IP Configuration

Host Name..... Server1 Pass.com Primary Dns Suffix....: Node Type..... Hybrid IP Routing Enabled..... No WINS Proxy Enabled..... No DNS Suffix Search List....:

### Ethernet adapter Ethernet:

Conection-specific DNS Suffix..: Description..... Microsoft Hyper-V Network Adapter DHCP Enabled...... Yes
Autoconfiguration Enabled....: Yes
Link-local IPv6 Address.....: fe80::7548:46d8:8ffc:d5ab%17(Preferred)
IPv4 Address......: 192.168.1.154(Preferred) DNS Servers...... 192.168.1.32 NetBios over Tcpip...... Disabled

You need to ensure that Server1 can be added as a node in the cluster. What should you do?

- A. Configure a DNS suffix.
- B. Enable NetBIOS over TCP/IP.
- C. Change the Node Type to Broadcast.
- D. Assign a static IP address.

Correct Answer: A

In addition to the pre-requisites of Single-domain clusters, there are additional pre-requisites for Multi-domain or Workgroup clusters in the Windows Server 2016 including Primary DNS Suffix Requirements.

Each cluster node needs to have a primary DNS suffix.

For Multi-domain Clusters: The DNS suffix for all the domains in the cluster, should be present on all cluster nodes...

Note: Failover Clusters can now be created in the following configurations:

Single-domain Clusters: Clusters with all nodes joined to the same domain

Multi-domain Clusters: Clusters with nodes which are members of different domains

#### https://www.lead4pass.com/70-743.html

2022 Latest lead4pass 70-743 PDF and VCE dumps Download

Workgroup Clusters: Clusters with nodes which are member servers / workgroup (not domain joined)

References: https://blogs.msdn.microsoft.com/clustering/2015/08/17/workgroup-and-multi-domain-clusters-in-windows-server-2016/

#### **QUESTION 3**

You have a Windows Server 2016 failover cluster that has a cluster network named ClusterNetwork1.

You need to ensure that ClusterNetwork1 is enabled for cluster communication only.

What command should you run? To answer, select the appropriate options in the answer area.

Hot Area:

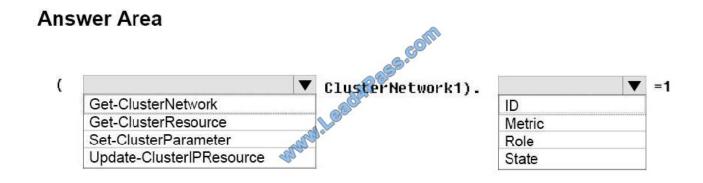

Correct Answer:

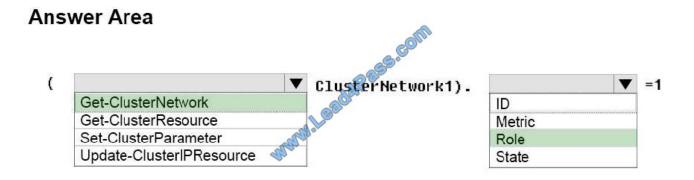

Box 1: Get-ClusterNetwork

Cluster network roles can be changed using PowerShell command, Get-ClusterNetwork.

For example:

(Get-ClusterNetwork "Cluster Network 1"). Role =1

Box 2: Role

Cluster Network Roles:

# VCE & PDF Lead4Pass.com

#### https://www.lead4pass.com/70-743.html

2022 Latest lead4pass 70-743 PDF and VCE dumps Download

Cluster networks are automatically created for all logical subnets connected to all nodes in the Cluster. Each network adapter card connected to a common subnet will be listed in Failover Cluster Manager. Cluster networks can be configured

| for different uses.                                                                                                    |
|----------------------------------------------------------------------------------------------------|
| Three roles:                                                                                                    |
| *                                                                                                    |
| Disabled for Cluster Communication (value 0)                                                                                                    |
| *                                                                                                    |
| Enabled for Cluster Communication only (value 1)                                                                                                    |
| *                                                                                                    |
| Enabled for client and cluster communication (value 3)                                                                                                    |
| References:                                                                                                    |
| https://blogs.technet.microsoft.com/askcore/2014/02/19/configuring-windows-failover-cluster-networks/                                                                      |
| QUESTION 4                                                                                                    |
| You have a failover cluster named Cluster1.                                                                                                    |
| A virtual machine named VM1 is a highly available virtual machine that runs on Cluster1. A custom application named App1 runs on VM1.                                      |
| You need to configure monitoring on VM1. If App1 adds an error entry to the Application event log, VM1 should be automatically rebooted and moved to another cluster node. |
| Which tool should you use?                                                                                                    |
| A. Resource Monitor                                                                                                    |
| B. Failover Cluster Manager                                                                                                    |
| C. Server Manager                                                                                                    |
| D. Hyper-V Manager                                                                                                    |
| Correct Answer: B                                                                                                    |
|                                                                                                    |
|                                                                                                    |

Do you have a large number of virtualized workloads in your cluster? Have you been looking for a solution that allows you to detect if any of the virtualized workloads in your cluster are behaving abnormally? Would you like the cluster service to take recovery actions when these workloads are in an unhealthy state? In Windows Server 2012/2016, there is a great new feature, in Failover Clustering called "VM Monitoring", which does exactly that ?it allows you monitor the health state of applications that are running within a virtual machine and then reports that to the host level so that it can take recovery actions.

## https://www.lead4pass.com/70-743.html

2022 Latest lead4pass 70-743 PDF and VCE dumps Download

VM Monitoring can be easily configured using the Failover Cluster Manager through the following steps:

Right click on the Virtual Machine role on which you want to configure monitoring

Select "More Actions" and then the "Configure Monitoring" options

You will then see a list of services that can be configured for monitoring using the Failover Cluster Manager.

References: https://blogs.msdn.microsoft.com/clustering/2012/04/18/how-to-configure-vm-monitoring-in-windows-server-2012/

#### **QUESTION 5**

You have a server named Server1 that runs Windows Server 2016.

You plan to deploy Internet Information Services (US) in a Windows container.

You need to prepare Server1 for the planned deployment.

Which three actions should you perform in sequence? To answer, move the appropriate actions from the list of actions to the answer area and arrange them in the correct order.

Select and Place:

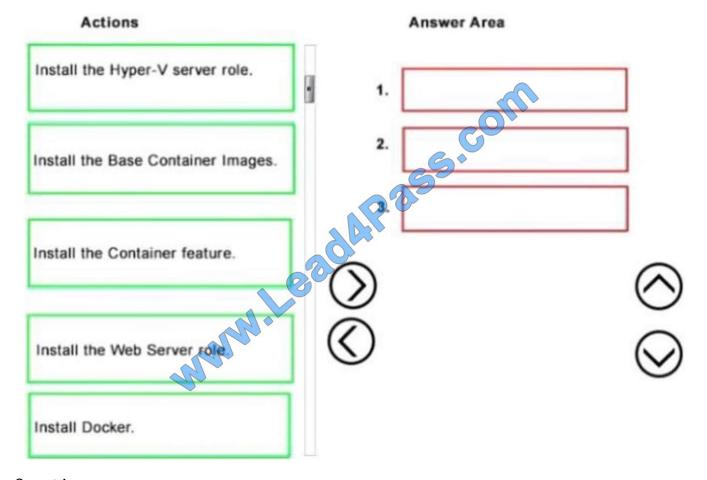

Correct Answer:

## https://www.lead4pass.com/70-743.html

2022 Latest lead4pass 70-743 PDF and VCE dumps Download

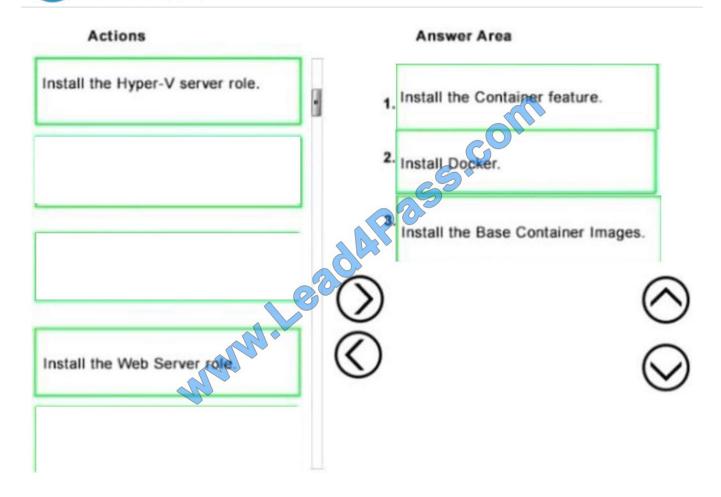

70-743 VCE Dumps

70-743 Practice Test

70-743 Exam Questions

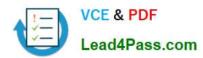

To Read the Whole Q&As, please purchase the Complete Version from Our website.

## Try our product!

100% Guaranteed Success

100% Money Back Guarantee

365 Days Free Update

**Instant Download After Purchase** 

24x7 Customer Support

Average 99.9% Success Rate

More than 800,000 Satisfied Customers Worldwide

Multi-Platform capabilities - Windows, Mac, Android, iPhone, iPod, iPad, Kindle

We provide exam PDF and VCE of Cisco, Microsoft, IBM, CompTIA, Oracle and other IT Certifications. You can view Vendor list of All Certification Exams offered:

https://www.lead4pass.com/allproducts

## **Need Help**

Please provide as much detail as possible so we can best assist you. To update a previously submitted ticket:

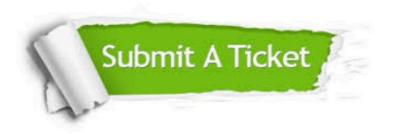

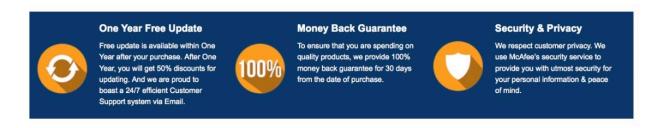

Any charges made through this site will appear as Global Simulators Limited.

All trademarks are the property of their respective owners.

Copyright © lead4pass, All Rights Reserved.